## Installierte Produkte

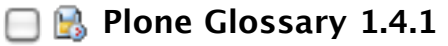

Adds support for glossaries in a Plone site.

## $\Box$  [Produktbeschreibung](http://localhost:8080/Plone/portal_quickinstaller/prefs_install_product_readme?filereadme=PloneGlossary)  $\Box$  [Installationsprotokoll](http://localhost:8080/Plone/portal_quickinstaller/PloneGlossary/prefs_installed_product_overview)

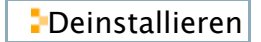